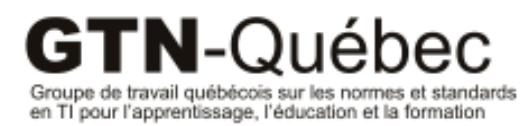

Publication 2009-04

# **Développement MLO: Metadata for learning opportunities**

\_\_\_\_\_\_\_\_\_\_\_\_\_\_\_\_\_\_\_\_\_\_\_\_\_\_\_\_\_\_\_\_\_\_\_\_\_\_\_\_\_\_\_\_\_\_\_\_\_\_\_\_\_\_\_\_

*Olivier Gerbé Thi-Lan-Anh Dinh*

HEC Montréal

### **Mission du GTN-Québec**

La mission du Groupe de travail québécois sur les normes et standards pour l'apprentissage, l'éducation et la formation (GTN-Québec) est de fournir une expertise à la communauté éducative en matière de normalisation.

Les membres du GTN-Québec proviennent des trois ordres d'enseignement, des ministères, ainsi que du secteur privé de la formation. En s'appuyant sur les travaux des groupes internationaux d'élaboration des normes, ils soutiennent les acteurs du milieu de l'éducation pour favoriser l'implantation de pratiques communes de description et de production de ressources éducatives interopérables, réutilisables et accessibles à tous.

Ces ressources forment un patrimoine éducatif d'une valeur inestimable pour les communautés éducatives francophones. Assurer son enrichissement et sa pérennité est en conséquence, depuis sa fondation, au cœur des préoccupations du GTN-Québec.

# **Objectifs du GTN-Québec**

- 1. Dans une perspective d'accompagnement, consulter les acteurs du milieu de l'éducation pour mieux définir comment les approches basées sur les normes et standards peuvent aider à concrétiser la mission éducative de leur organisation ;
- 2. Connaître des solutions basées sur des normes et standards, s'assurer qu'elles correspondent à la réalité et aux besoins du milieu et proposer, le cas échéant, des adaptations ou des guides d'utilisation de ces normes;
- 3. Faire connaître et encourager les pratiques normalisées de production et de description de ressources éducatives ;
- 4. Favoriser le développement d'une masse critique de REA numériques accessibles, pérennes et réutilisables au sein des établissements de chaque ordre d'enseignement ;
- 5. Maintenir l'expertise et la représentation québécoises en matière de développement de normes internationales et d'autres standards.

Les activités du GTN-Québec sont réalisées avec l'appui financier du ministère de l'Éducation, du Loisir et du Sport du Québec et grâce à la collaboration de ses membres.

#### **www.gtn-quebec.org**

ISBN 978-2-924168-05-9 (PDF)

Dépôt légal – Bibliothèque et Archives nationales du Québec, 2012 Dépôt légal – Bibliothèque et Archives Canada, 2012

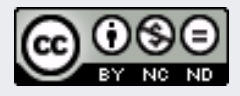

Cette création est mise à disposition selon le Contrat Paternité-Pas d'Utilisation Commerciale-Pas de modification 2.5 Canada qu'il est possible de consulter en ligne à l'adresse suivante : <http://creativecommons.org/licenses/by-nc/2.5/ca/legalcode.fr>. La diffusion de ce rapport est encouragée dans le respect des clauses de ce contrat.

Cette étude a été réalisée avec le soutien financier du Groupe de travail québécois sur les normes et standards TI pour l'apprentissage, l'éducation et la formation (GTN-Québec). Le contenu de ce rapport demeure la responsabilité des auteurs. Les opinions qui y sont exprimées ne reflètent pas nécessairement celles du GTN-Québec.

# GTN-Québec

Le Groupe de travail québécois sur les normes et standards pour l'apprentissage, l'éducation et la formation (GTN-Québec) réunit des experts représentant les ordres d'enseignement primaire, secondaire, collégial et universitaire, ainsi que le secteur privé de la formation.. Le GTN-Québec a pour mission de transmettre aux acteurs québécois oeuvrant dans ce domaine les connaissances développées par les groupes internationaux d'élaboration des normes. Il reconnaît les besoins de ces acteurs et les soutient lors de l'implantation de ces normes dans leur milieu.

Les activités du GTN-Québec sont réalisées avec l'appui financier du ministère de l'Éducation du Loisir et du Sport du Québec.

## **Auteurs**

#### **Oliver Gerbé**

Olivier Gerbé est professeur à HEC Montréal. Membre de la maison des technologies et de l'apprentissage Roland-Giguère (MATI Montréal) ses intérêts portent principalement sur la modélisation : modélisation de la connaissance, modélisation des compétences et plus généralement de tout ce qui a trait à l'apprentissage. Architecte dans le projet Open Syllabus, outil d'édition de plan de cours, il s'intéresse et prône l'utilisation des normes dans les milieux scolaires et universitaires.

#### **Thi-Lan-Anh Dinh**

Thi-Lan-Anh Dinh est responsable d'un poste d'analyse informatique à la MATI Montréal. Ses intérêts portent principalement sur la modélisation, la métamodélisation, représentation de connaissances, les bases de données et la technologie de l'information.

# Sommaire

Nous avons fait un survol de la norme MLO et étudié le modèle de métadonnées proposé dans la spécification MLO-AD. MLO-AD propose un modèle pour la représentation électronique des opportunités d'apprendre en vue de faciliter leurs publicités et leurs découvertes par les apprenants.

Nous avons en outre présenté les trois outils développés dans le cadre de ce projet, ainsi que leurs utilités. Par cette présentation, nous avons montré le potentiel de MLO / MLO-AD. Le modèle de domaines de MLO est simple à implémenter et permet de représenter un large éventail des OP. La majorité des métadonnées que la norme MLO-AD recommande sont pertinentes et son usage est multiple. Elles structurent les données sur les OP qui sont nécessaires à la publicité des OP ou qui sont à échanger entre différents outils qui traitent l'information sur les OP. Elles s'en servent également pour diverses applications, dont notre outil de navigation/planification.

# Table des matières

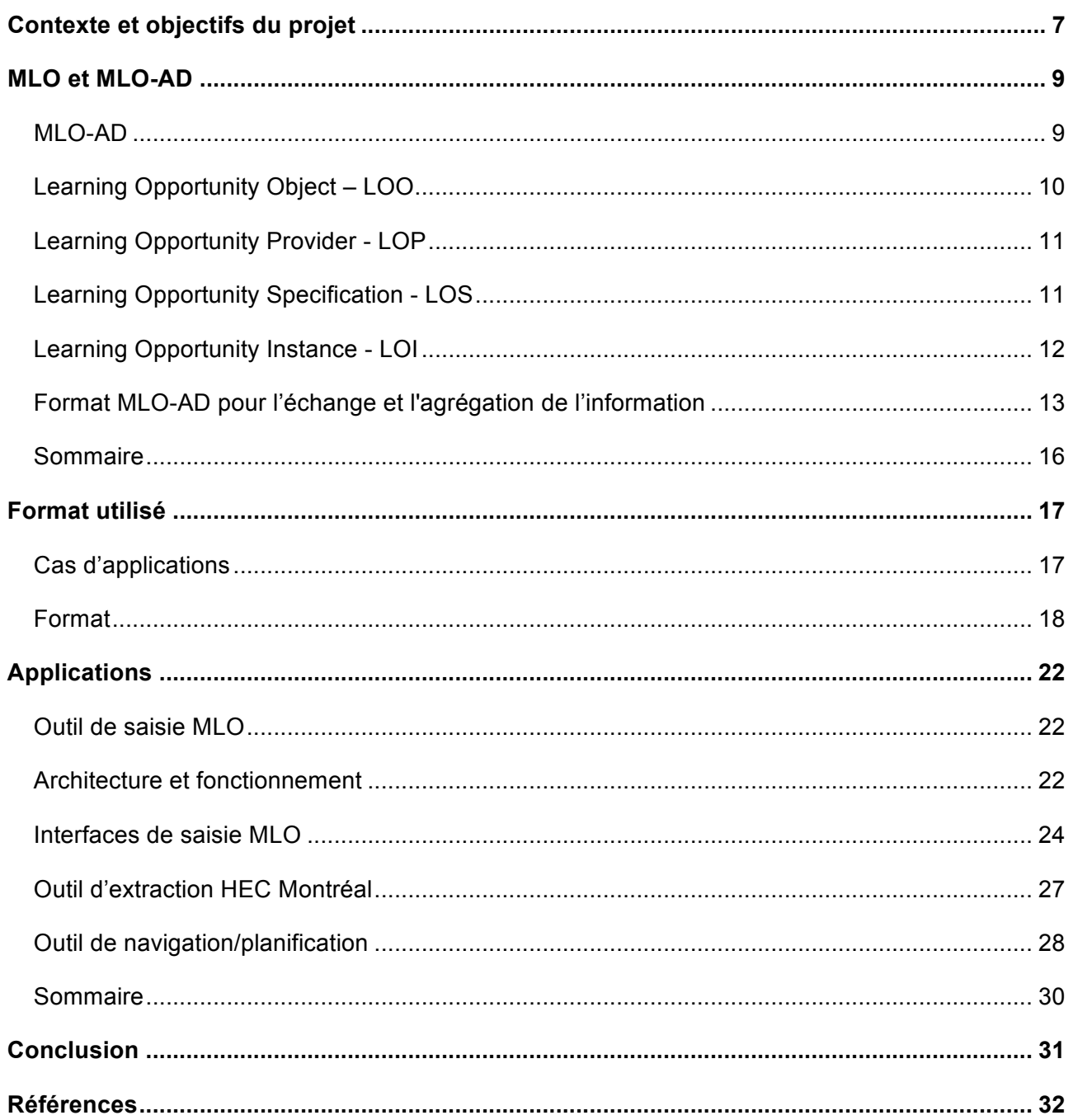

# Contexte et objectifs du projet

Par *offre de formation*, on entend l'ensemble des informations relatives à un cours, une formation ou un programme de formation, à un colloque ou une conférence (description, horaire, coût, préalables, etc.), qu'il soit offert par une institution éducative publique ou privée, ou par une entreprise de formation. Ces informations sont déjà gérées par des systèmes d'information et sont présentées dans des formes variées, imprimées ou numériques. Elles offrent d'emblée un fort potentiel de standardisation [1],[3].

Du point de vue de l'utilisateur, due à l'absence de description standardisée pour des offres de formation, repérer la formation ou la conférence qui correspond à ses besoins, à son projet, à son horaire ou à sa curiosité, demeure une tâche compliquée [2]. Les avantages d'une standardisation des descriptions de l'offre de formation sont alors manifestes [1], [3].

Au cours des dernières années, un nombre croissant de spécifications a été élaboré en Europe pour décrire les offres de cours et de programmes, par exemple :

- CDM (Norvège)
- CDM-fr (FR adaptation française)
- LHEO (FR- Formation professionnelle)
- EMIL (Suède)
- XCRI (UK)
- PAS (Allemagne)

Un groupe de travail a également été mis en place pour essayer d'harmoniser les efforts dans une perspective d'interopérabilité européenne (URL : http://wiki.teria.no/confluence/display/CIF/Home). On parle donc d'une norme européenne en cours d'élaboration, MLO (Metadata for Learning Opportunities, en français, métadonnées sur les opportunités d'apprendre).

Inscrits dans cette tendance, différents projets pilotes soutenus par le GTN-Québec sont mis en place. Ces projets visent à démontrer le potentiel des métadonnées (spécification MLO-AD (MLO-Advertising ou MLO-Publicité)) pour la publicité et la recherche des opportunités d'apprendre (ex. : des cours, des formations, des colloques, des conférences, etc.). Dans ce cadre, notre projet consiste à développer trois outils complémentaires montrant le potentiel de MLO. Le premier outil est un outil de saisie pour l'information nécessaire à la publication d'offre de formations. Le deuxième outil permet de mettre au format MLO les données extraites de la base de données de HEC Montréal. Et le troisième outil est un exemple d'outil de navigation/planification. Cet outil, en fonction de l'offre de cours et du choix de l'utilisateur, proposera le calendrier des cours pour les sessions à venir. Ces trois outils sont développés sous licence libre et sont des outils Web. La technologie utilisée est Java et Java Servlet Pages avec MySQL.

Ce rapport présente nos travaux réalisés dans le cadre de ce projet. Il est organisé en cinq sections. La deuxième section présente les normes MLO et MLO-AD. La troisième section porte sur le format utilisé pour notre échange et agrégation de l'information. La quatrième section présente nos trois outils mentionnés au-dessus : l'outil de saisie MLO, l'outil d'extraction HEC Montréal et l'outil navigation/planification. Enfin la section 5 conclut et discute des résultats.

# MLO et MLO-AD

MLO (Metadata for Learning Opportunities, en français, métadonnées sur les opportunités d'apprendre) est une norme européenne en cours d'élaboration dont l'ambition est d'harmoniser les différentes spécifications en cours en Europe pour la description et l'échange d'informations sur les cours, l'e-learning et les possibilités d'apprentissage [1], [4]. MLO-AD (MLO-Advertising ou MLO-Publicité), qui fait partie de l'ensemble des standards MLO, est un standard de métadonnées suffisantes pour traiter la publication d'une opportunité d'apprendre [1], [4]. Dans le cadre du présent projet, nous nous intéressons à cette spécification MLO-AD.

#### MLO-AD

La norme MLO-AD [5] définit la représentation électronique des opportunités d'apprendre en vue de faciliter leurs publicités et leurs découvertes par les apprenants. Son objectif est de fournir des informations sur une opportunité d'apprendre, afin de permettre à l'apprenant de la découvrir plus facilement, de décider s'il existe un besoin d'informations complémentaires, et de savoir où trouver cette information. La norme est également conçue pour utiliser les technologies sémantiques et architectures web comme appui des mécanismes d'échange d'information et l'agrégation de l'information par des tiers fournisseurs de services. Enfin, elle soit facile à mettre en œuvre pour assurer une absorption rapide par les pays européens.

La norme présente un modèle abstrait pour la représentation des opportunités d'apprendre. Ce modèle spécifie trois ressources sur les métadonnées qui peuvent être stockées en vue de faciliter la publicité de l'apprentissage :

- le fournisseur de l'offre;
- les spécifications de l'offre;
- et l'instance de l'offre.

La norme spécifie les relations entre les trois ressources et recommande un ensemble de métadonnées pour chacun d'eux.

La Figure 1 (page 10) illustre le modèle de domaine de métadonnées décrit en format UML. Dans ce modèle, chaque boîte se rapporte à une classe (de ressources) définie dans la présente norme. Chaque nom associé dans la boîte représente une propriété définie dans la présente norme. Les classes sont organisées en hiérarchie. Les flèches représentant un triangle vide représentent une relation d'héritage entre les classes. Les flèches libellées représentent les types des relations directionnelles pouvant existantes entre les instances des classes. La cardinalité n'est pas spécifiée.

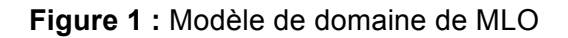

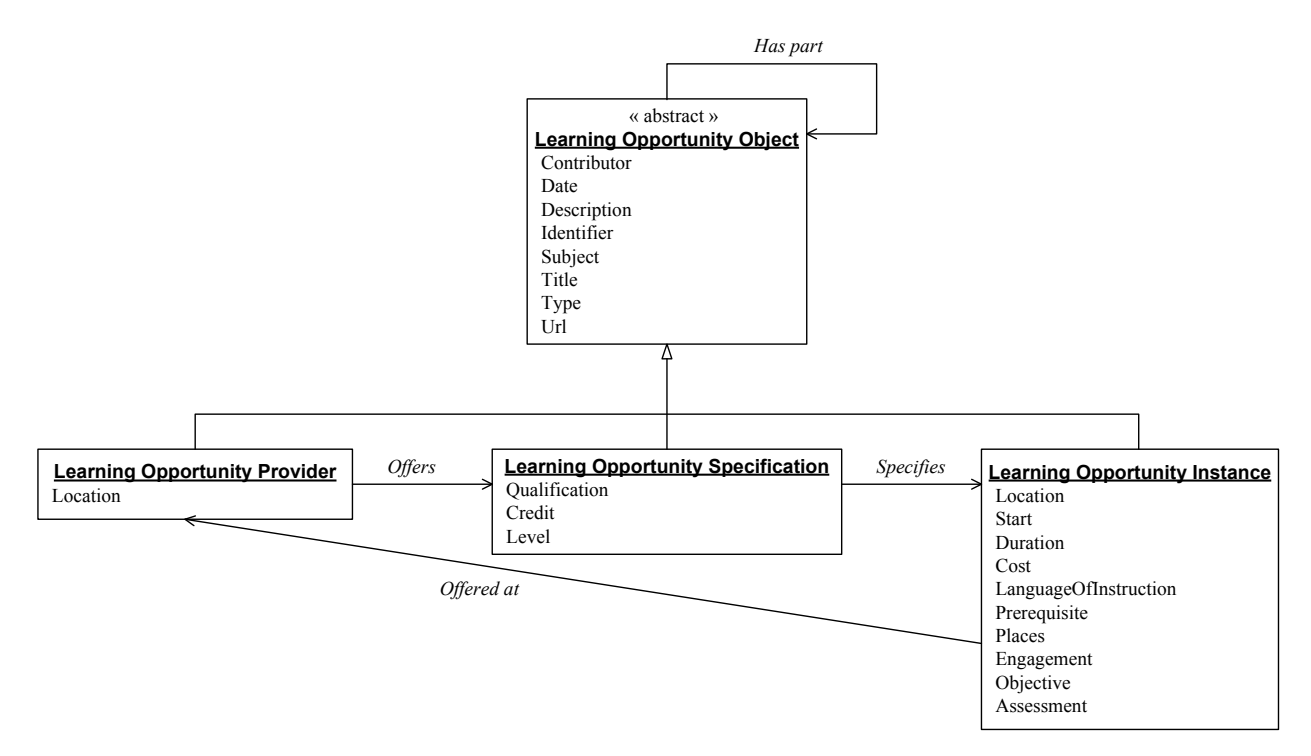

Nous détaillons ci-dessous chacune des classes définies dans le modèle ainsi que leurs relations. Ceci nous permettra de bien comprendre le comportement et les interactions entre ces classes.

### Learning Opportunity Object – LOO

Cette classe représente l'ensemble des objets «opportunités d'apprendre». Un objet «opportunité d'apprendre» (Learning Opportunity – LO, ou OP) représente une occasion de participer à l'éducation ou à une formation. Cet objet est une ressource abstraite utilisée dans le contexte d'une OP, Pour le décrire, différents types d'information peuvent être stockés et les types recommandés par la présente norme sont :

- Contributeur (Contributor) : le nom d'une personne, d'une organisation ou d'un service qui a des contributions à l'objet en question. En général, chaque contributeur fait l'objet d'un élément Contributor séparé.
- Date (Date) : une date d'un évènement dans le cycle de vie de l'objet en question.
- Description (Description) : un résumé, une table des matières, une représentation graphique ou un texte libre qui décrivent/interprètent l'objet en question.
- Identificateur (Identifier) : un identificateur non ambigu dans un contexte donné. Il est recommandé d'utiliser un système de référencement précis pour que l'identifiant soit unique au sein du site, par exemple les URI.
- Sujet (Subject) : un sujet de l'objet en question. En général, un sujet sera représenté par des mots-clefs, phrases de résumé, ou codes de classement.
- Titre / Nom (Title): un nom de l'objet en question.
- Type (Type): la nature ou le genre de l'objet en question.
- URL (URL): un lien vers une ressource Web qui offre une autre représentation de l'objet en question. En général, ce serait l'URL de la page web du fournisseur ou du cours.
- Objets composants : un ou des composants de l'objet en question. C'est-à-dire, un objet d'une OP peut être composé d'autres objets, ce qui est spécifié par le type de relations «Has part» qui relie la classe LOO à elle-même. Ce type de relations permet de décrire des relations internes par exemple, entre une organisation et ses départements, ou entre un programme et ses modules constitutifs.

La classe LOO est abstraite, c'est-à-dire, elle n'est pas instanciable. Comme LOO est au sommet de la hiérarchie des classes définies dans la norme MLO-AD, une sous-classe de LOO peut hériter toutes les propriétés de LOO (c'est-à-dire les attributs de LOO ainsi que les types de relations associés à LOO).

### Learning Opportunity Provider - LOP

Un fournisseur (Learning Opportunity Provider - LOP) est un agent (personne ou organisation) qui offre des OP. La classe LOP représente l'ensemble de tels fournisseurs. LOP est une sousclasse de LOO.

Pour décrire un fournisseur d'une OP, la présente norme recommande les types d'information suivants à saisir (cf. Figure 1 – page 10):

- Adresse (Location) : une adresse ou localisation spatiale du fournisseur.
- Les types d'information sur un objet d'une OP comme contributeur, date, description, identificateur, sujet, titre, type, et URL. Voir la section 0 (page 10) pour plus de spécification sur ces éléments.
- Fournisseur(s) composant(s) : un ou des composants du fournisseur. Ceci est spécifié par les relations de type « Has part » qui relient le fournisseur à ses fournisseurs composants. Par exemple, une organisation qui offre des OP est reliée à ses départements par des relations de type « Has part ». LOP hérite ce type de relations de la classe LOO.
- Spécification(s) d'OP offerte(s) : une ou des spécifications d'OP offertes par le fournisseur. Ce fournisseur est donc relié par des relations de type «Offers» à la ou les spécifications d'OP qu'il offre. Voir la section 0 (page 11) pour plus de détails sur le concept « spécification d'une OP ».
- Instance(s) d'OP fournie(s) : une ou des instances d'OP offertes au fournisseur en question. Voir la section 0 (page 12) pour plus de détails sur le concept « instance d'une OP ».

#### Learning Opportunity Specification - LOS

La classe « Learning Opportunity Specification » (LOS) représente l'ensemble des spécifications d'OP. Une spécification d'OP est une description abstraite d'une OP, comprenant des informations partagées par de multiples occurrences/instances d'OP. Voir la section 0 (page 12) pour plus de détails sur le concept « instance d'une OP ».

LOS est une sous-classe de LOO, une spécification d'OP peut être décrite comme un objet d'OP.

Pour décrire une spécification d'une OP, la présente norme propose les types d'information suivants à saisir (cf. Figure 1 – page 10):

- Qualification (Qualification) : une qualification qui peut être obtenue à partir de l'achèvement d'une OP.
- Crédit (Credit) : un compte des crédits qui peuvent être obtenus à l'issue d'une OP.
- Niveau (Level) : un niveau de formation atteint à l'issue d'une OP. Ceci indique généralement le résultat de l'apprentissage d'une OP en termes de progression.
- Types d'information sur un objet d'une OP comme contributeur, date, description, identificateur, sujet, titre, type, et URL. Voir la section 0 (page 10) pour plus de spécification sur ces éléments.
- Spécification(s) d'OP composante(s) : un ou des composants de la spécification de l'OP. Ceci est spécifié par des relations de type « Has part » qui relient la spécification de l'OP à ses spécifications composantes. Par exemple, une spécification d'un programme de formation est reliée par des relations de type « Has part » aux spécifications des modules/cours constitutifs du programme. LOS hérite ce type de relations de la classe LOO.
- Fournisseur(s) d'OP : un ou des fournisseurs d'OP offrant la spécification de l'OP. Voir la section 0 (page 11) pour plus de détails sur le concept « fournisseur d'une OP ».
- Instance(s) d'OP spécifiée(s) : une ou des instances d'OP que spécifie la spécification d'OP. Voir la section 0 (page 12) pour plus de détails sur le concept «instance d'une OP».

Learning Opportunity Instance - LOI

Cette classe « Learning Opportunity Instance » (LOI) représente l'ensemble des instances d'OP. Une instance d'OP est une seule occurrence d'une possibilité d'apprendre. Contrairement à la spécification d'une OP, une instance d'OP n'est pas abstraite, mais liée à des dates ou des lieux, et peut être appliquée ou offerte à des apprenants.

Pour décrire une instance d'une OP, voici la liste des types d'information à saisir recommandée dans la présente norme (cf. Figure 1 – page 10):

- Adresse (Location) : une adresse ou localisation spatiale du fournisseur.
- Début (Start) : une date à laquelle commence l'instance de l'OP.
- Durée (Duration) : une durée de l'instance de l'OP.
- Prix (Cost) : un coût lié à l'obtention de l'accès à l'instance de l'OP en question.
- Langue d'instruction/enseignement (LanguageOfInstruction) : une langue dans laquelle l'instance de l'OP est prête à être enseignée.
- Pré-requis (Prerequisite) : un pré-requis ou condition d'entrée pour accéder à l'instance de l'OP.
- Places (Places) : le nombre de places disponibles pour les participants à l'instance de l'OP.
- Engagement (Engagement) : des moyens logistiques mis en œuvre par les individus dans le contexte d'une instance d'OP, incluant les modalités temporelles, spatiales, de participation et de présence. Exemple: la fréquentation globale (temps plein, temps partiel), les modes de formation (à distance, sur le campus, le lieu de travail, en ligne), et des modes de fréquentation (soir, journée, fin de semaine).
- Objectif (Objective) : un but ou objectif d'apprentissage pour l'instance d'OP en question.
- Évaluation (Assessment) : la stratégie d'évaluation ou bien une description de l'approche d'évaluation mise en œuvre dans l'instance de l'OP. Exemple, des examens à passer, des travaux dirigés à remettre, etc.
- Types d'information sur un objet d'une OP comme contributeur, date, description, identificateur, sujet, titre, type, et URL. Voir la section 0 (page 10) pour plus de spécification sur ces éléments.
- Instance(s) d'OP composante(s) : une ou des composantes de l'instance d'OP. Ceci est spécifié par des relations de type « Has part » qui relient l'instance d'OP à ses composantes. Par exemple, une instance d'un cours est reliée par des relations de type « Has part » à des séances/activités/etc. constitutives du cours. LOI hérite ce type de relations de la classe LOO.
- Fournisseur(s) d'OP: un ou des fournisseurs d'OP par lequel ou lesquels l'instance d'OP est offerte et donc reliée par des relations de type « Offered at ». Tel que spécifié dans la présente norme ([5]), ce type de relation « Offered at » peut être utilisé dans des cas où le fournisseur est différent du concepteur, c'est-à-dire dans ces cas, le fournisseur qui offre l'instance d'OP est différent du fournisseur qui définit/offre la spécification de cette instance d'OP. Voir la section 0 (page 11) pour plus de détails sur le concept « fournisseur d'une OP ».
- Spécification d'OP: la spécification d'OP qui spécifie l'instance d'OP en question et qui est alors reliée à cette dernière par une relation de type « Specifies ». Voir la section 0 (page 12) pour plus de détails sur le concept « instance d'une OP ».

#### Format MLO-AD pour l'échange et l'agrégation de l'information

Comme mentionné précédemment, la norme MLO-AD est conçue pour utiliser les technologies sémantiques et architectures web comme appui des mécanismes d'échange d'information et l'agrégation de l'information par des tiers fournisseurs de services. Les formalismes XML et XML Schema pourraient donc être utilisés pour implémenter MLO-AD. Autrement dit, pour l'échange et l'agrégation de l'information, la représentation des OP en format MLO-AD est enregistrée dans des documents XML.

XML (Extensible Markup Language) [11] est un langage de balisage («markup») largement utilisé sur le Web. Il permet la représentation structurée d'informations dans un format texte où l'information représentée est encadrée par des balises. En XML, les balises sont redéfinissables. Il est donc possible d'adapter le vocabulaire de description au domaine spécifique du document. XML Schema [12] définit le vocabulaire et la grammaire de XML.

Pour illustration, la Figure 2 présente un document XML représentant un fournisseur d'OP (ayant l'identificateur « http://www.unitn.it » indiqué à la ligne 2) qui est constitué (hasPart) d'un autre fournisseur (ayant l'identificateur « http://www.unitn.it/faculty\_of\_economics », indiqué à la ligne 7). Le schéma définissant ce document XML est présenté dans la Figure 3. Cette illustration n'est qu'un extrait du document présenté sur le site :

http://wiki.teria.no/confluence/display/CIF/MLO-AD+illustrative+XML+binding.

# **Figure 2 :** XML – Exemple

<?xml version="1.0" encoding="UTF-8"?> <mlo:Document xmlns:dc="http://purl.org/dc/elements/1.1/" xmlns:x="http://www.w3.org/1999/xhtml" xmlns:mlo="mlo" xmlns:ects="ects" xmlns:eurydice="eurydice" xmlns:xsi="http://www.w3.org/2001/XMLSchema-instance" xsi:schemaLocation="mlo mlo\_ad.xsd ects mlo\_ad\_ects.xsd http://purl.org/dc/elements/1.1/ mlo\_dc.xsd eurydice mlo\_ad\_ects\_eurydice.xsd"> 1. <mlo:learningOpportunityProvider> 2. <dc:identifier>http://www.unitn.it</dc:identifier> 3. <dc:type xsi:type="eurydice:EctsInstitutionType">University</dc:type> 4. <dc:title xml:lang="en-gb">Trento University</dc:title> 5. <dc:title xml:lang="it">Universita degli Studi di Trento</dc:title> 6. <mlo:url>http://www.unitn.it</mlo:url> 7.  $\blacksquare$  <mlo:hasPart>http://www.unitn.it/faculty\_of\_economics</mlo:hasPart> 8. Contractor of the state of the state of the state of the state of the state of the state of the state of the state of the state of the state of the state of the state of the state of the state of the state of the state

- <!— l'adresse du fournisseur -->
- 9. </mlo:location>
	- <!— autres propriétés du fournisseur ... -->
- 10. </mlo:learningOpportunityProvider>
	- <!— et ainsi de suite ... -->

</mlo:Document>

### **Figure 3 :** XML Schema - Exemple d'un schéma de la Figure 2

```
<?xml version="1.0" encoding="UTF-8"?>
<xs:schema
xmlns="mlo"
xmlns:dc="http://purl.org/dc/elements/1.1/"
xmlns:xs="http://www.w3.org/2001/XMLSchema"
targetNamespace="mlo"
elementFormDefault="qualified"
attributeFormDefault="unqualified">
         …
```

```
<!-- classes --> 
<xs:complexType name="LearningOpportunityObject" abstract="true">
   <xs:sequence>
```

```
<xs:any namespace="http://purl.org/dc/elements/1.1/" minOccurs="0" 
        maxOccurs="unbounded" processContents="lax"/>
     <xs:element ref="url" minOccurs="0" maxOccurs="unbounded" />
     <xs:element ref="hasPart" minOccurs="0" maxOccurs="unbounded"/>
  </xs:sequence>
</xs:complexType>
<xs:complexType name="LearningOpportunityProvider">
  <xs:complexContent>
     <xs:extension base="LearningOpportunityObject">
     <xs:sequence>
        <xs:element ref="location" minOccurs="0" maxOccurs="unbounded"/>
        <xs:element ref="offers" minOccurs="0" maxOccurs="unbounded"/>
     </xs:sequence>
     </xs:extension>
  </xs:complexContent>
</xs:complexType>
<xs:element name="learningOpportunityProvider" type="LearningOpportunityProvider"/>
        …
<!--associations--> 
        …
<xs:complexType name="HasPart">
  <xs:complexContent>
     <xs:extension base="Association"/>
  </xs:complexContent>
</xs:complexType>
        …
<xs:element name="hasPart" type="HasPart"/>
        …
<!--properties--> 
        …
       <xs:complexType name="Location">
  <xs:complexContent>
     <xs:extension base="Resource"/>
  </xs:complexContent>
       </xs:complexType>
        …
<xs:element name="location" type="Location"/>
        …
</xs:schema>
```
### Sommaire

Nous avons fait un survol sur la norme MLO et étudié le modèle de métadonnées proposé dans la spécification MLO-AD. MLO-AD propose un modèle pour la représentation électronique des opportunités d'apprendre en vue de faciliter leurs publicités et leurs découvertes par les apprenants. Nous présenterons dans les prochaines sections notre application du modèle ainsi que notre développement montrant le potentiel de MLO.

# Format utilisé

Nous présentons dans cette section nos cas d'applications et le format utilisé pour l'échange et l'agrégation de l'information sur les OP.

#### Cas d'applications

Nous avons appliqué le standard MLO-AD différents types d'OP. Voici la liste des types principaux :

- Programme et cours offerts par une université.
- Formation sur mesure offerte par une université. Par exemple, la formation des cadres et des dirigeants offerte par HEC Montréal.
- Formation offerte par un centre de recherche. Par exemple, des cours avec prestations de formation sont offerts au CRIM (http://www.crim.ca/fr/).
- Formation sociale offerte par une municipalité. Par exemple, une municipalité peut offrir des cours comme cours de musiques, d'yoga ou de sports, etc.
- Colloques, conférences et séminaires.

La complexité au niveau de la structure de l'information à représenter varie entre les types des OP. Nous présentons ici un exemple d'OP un peu compliqué : il s'agit du « programme conjoint de doctorat en administration » offert par ces quatre universités : HEC Montréal, UQAM (Université du Québec à Montréal), McGill et Concordia. Ces universités mettent l'accord sur la structure du programme, par exemple des cours/séminaires à offrir à une session et leur calendrier. Ensuite, chaque université prend en charge certains cours/séminaires. La Figure 4 (page 18) présente un extrait du calendrier des cours/séminaires disponibles pour la session d'automne 2009 du programme en question. Nous pouvons y trouver différents renseignements sur un cours/séminaire : le professeur qui donne le cours/séminaires, la période avec les dates, l'heure, l'endroit et salle du cours/séminaires. Un cours ou séminaire se donne à une seule université, mais peut avoir différents codes selon les universités. Voici quelques exemples. Le cours « Formation à l'enseignement universitaire » est donné en français, par Louise Ménard, à UQAM-Pav. Education, salle « 1205, St-Denis » tous les jeudis de 14 h à 17 h; son code attribué par HEC Montréal est « 89-050-08 », mais celui attribué par UQAM est « DID 9650 ». Le cours « Pédagogie en gestion » se donne en français, par Jean-Pierre Béchard, à HEC Montréal tous les jeudis de 8 h 30 à 11 h 30 pendant la période de 3 septembre au 3 décembre 2009; ce cours a un seul code, « 80-470-07 », attribué par HEC Montréal.

Dans quel format MLO peut-on alors représenter l'offre de ce programme et de ses cours disponibles ainsi que les OP d'autres types afin de faciliter le traitement, l'échange et l'agrégation de l'information ?

**Figure 4 :** Extrait du calendrier A09 - Programme conjoint de doctorat en administration

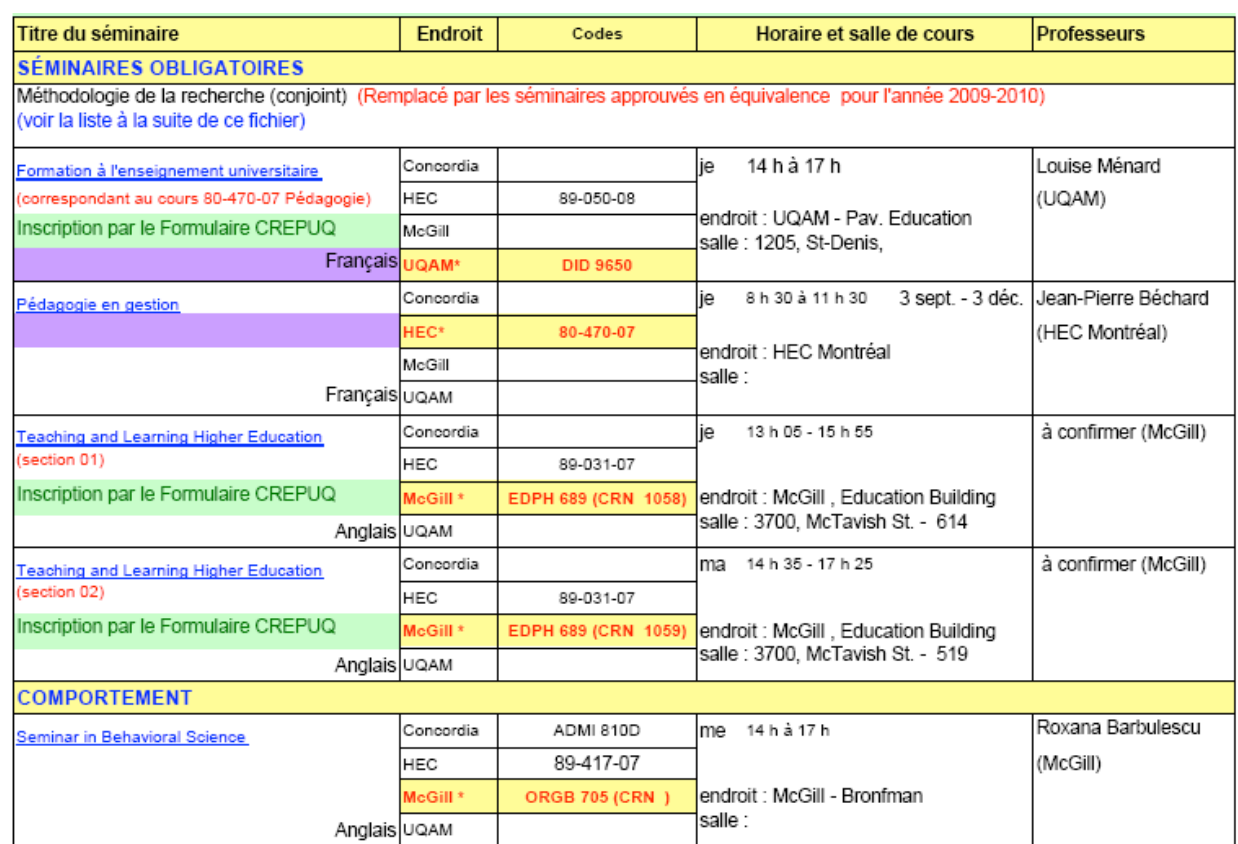

# Format

Comme présenté dans la section 0 (page 13), au niveau de l'échange et de l'agrégation de l'information, le format MLO-AD implémenté en XML – XML Schema est utilisé pour représenter les OP. Puisqu'il y a plusieurs façons dans XML – XML Schema pour représenter une même chose, il y aura plusieurs implémentations possibles de MLO-AD en XML – XML Schema dont un exemple est le format utilisé dans l'exemple présenté dans la Figure 2 (page 14). Les formats MLO / MLO-AD disponibles que nous avons trouvés dans notre revue de littérature ne permettent pas de représenter d'une façon claire et fidèle nos exemples d'OP. Nous les avons donc étendus et spécifié un format supportant notre usage. Dans la représentation des OP, une même information peut se montrer pertinente à différents endroits. Notre format supporte alors le mécanisme d'identification et référencement d'éléments afin d'éviter la duplication de l'information commune.

Pour illustration, la Figure 5 (page 19) présente la représentation de l'offre du « programme conjoint de doctorat en administration » et de quelques exemples de cours disponibles que nous avons décrits à la section précédente. Les informations sur les LOP (ex. : HEC Montréal, UQAM), LOS (ex. : la spécification du « programme conjoint de doctorat en administration » et celles des cours constitutifs), et LOI (ex. : les cours ou séminaires « Formation à l'enseignement universitaire » et « Pédagogie en gestion » ainsi que leurs séances données en automne 2009) nécessaire à la publicité (recommandées par la norme MLO-AD) sont représentées. Chaque LOP, LOS, LOI ou Location a un attribut « id » ou bien « identificateur » afin d'être référé (via un attribut « ref ») à des autres endroits. Par exemple, la spécification du « programme conjoint de doctorat en administration » est référée via son « id » par ses fournisseurs (ex. : HEC Montréal, UQAM).

### **Figure 5 :** XML – Représentation des OP en notre format

```
<?xml version='1.0' encoding='UTF-8' standalone='yes'?>
<mlo xmlns='http://mlo.org/' xmlns:dc='http://purl.org/dc/elements/1.1/' 
xmlns:xsd='http://www.w3.org/2001/XMLSchema' xmlns:extMLO='extMLO'>
<!-- ============= LOP ============= --> 
<lop id='HEC'>
       <dc:title lang='fr'>HEC Montréal</dc:title>
       <dc:type type='extMLO:lopType'><![CDATA[University]]></dc:type>
       <dc:contributor type='extMLO:contributor'>
                <dc:title><![CDATA[Olivier Gerbé]]></dc:title>
               <dc:description><![CDATA[<p>Hec Montr&eacute;al</p>]]></dc:description>
       </dc:contributor>
       <dc:description lang='fr'>
      <!—description en français sur HEC Montréal --> 
  </dc:description>
       <dc:description lang='en'>
      <!—description en anglais sur HEC Montréal --> 
   </dc:description>
       <url><![CDATA[http://www.hec.ca]]></url>
       <location type='extMLO:Address' ref='HEC_Address'/>
       <offers>
                <los ref='ProgConjointDoctoratEnAdministration'/>
       </offers>
   <!—- références aux autres LOS offertes --> 
</lop>
<lop id="UQAM">
       <dc:title lang='fr'>Université du Québec à Montréal</dc:title>
       <dc:type type="extMLO:lopType">University</dc:type>
       <identifier>http://www.uqam.ca/</identifier>
       <url>http://www.uqam.ca</url>
       <location type='extMLO:Address' ref='UQAM_Address'/>
       <offers>
                <los ref='ProgConjointDoctoratEnAdministration'/>
       </offers>
   <!—- références aux autres LOS offertes --> 
</lon><!-- ============= LOS ============= --> 
<los id='ProgConjointDoctoratEnAdministration'>
       <dc:type type="extMLO:losType">Programme</dc:type>
       <dc:title lang='fr'>Programme conjoint de doctorat en administration</dc:title>
       <qualification type="extMLO:Qualification">...</qualification>
       <level>Ph.D.</level>
       <url>http://zonecours.hec.ca/...</url>
       <hasPart>
                <los ref="PedagogieEnGestion"/>
```

```
</hasPart>
        <hasPart>
                  <los ref="FormationEnseignementUniversitaire"/>
        </hasPart>
   <!—- références aux autres LOS composantes --> 
</los><!-- ========================= --> 
<los id="PedagogieEnGestion">
        <dc:type type="extMLO:losType">Cours</dc:type>
        <dc:title type="HEC" lang='fr'>80-470-07 - Pédagogie en gestion</dc:title>
        <credit>3</credit>
        <level>Ph.D.</level>
        <url>http://zonecours.hec.ca/...</url>
        <specifies>
                  <loi ref="PedagogieEnGestion_A09"/>
        </specifies>
   <!—- références aux autres LOI spécifiées --> 
</los>
<los id="FormationEnseignementUniversitaire">
        <dc:type type="extMLO:losType">Cours</dc:type>
        <dc:title type="UQAM" lang='fr'>DID 9650 - Formation à l'enseignement universitaire</dc:title>
        <dc:title type="HEC" lang='fr'>89-050-08 - Formation à l'enseignement universitaire</dc:title>
        <credit>...</credit>
        <level>Ph.D.</level>
        <url>http://...</url>
        <specifies>
                  <loi ref="FormationEnseignementUniversitaire_A09"/>
        </specifies>
   <!—- références aux autres LOI spécifiées --> 
</los>
<!-- autres LOS --> 
<!-- ============= LOI ============= --> 
                           <loi id="PedagogieEnGestion_A09">
                                   <dc:type type="extMLO:loiType">Cours</dc:type>
                                   <location type="extMLO:Address" ref="HEC_Address"/>
                                   <start>2009-09-13</start>
                                   <duration>P3M</duration>
                                  <places>...</places>
                                   <languageOfInstruction>fr</languageOfInstruction>
                                   <assessment lang='fr'>...</assessment>
                                   <dc:contributor type="extMLO:Contributor">
                                            <dc:title>Béchard, Jean-Pierre</dc:title>
                                            <dc:description>Professeur, HEC Montréal</dc:description>
                                   </dc:contributor>
                                   <offeredAt>
                                            <lop ref="HEC"/>
                                   </offeredAt>
                                   <!-- ==== Séances ==== --> 
                                   <hasPart>
                                            <!-- ========= --> 
<u>standard and the standard state of the state of the state of the state of the state of the state of the state of the state of the state of the state of the state of the state of the state of the state of the state of the </u>
```

```
 <dc:title lang='fr'>...........</dc:title>
                                              <dc:type>Séances</dc:type>
                                               <start>2009-09-03T08:30-5:00</start>
                                               <duration>PT3H</duration>
                                       </loi>
                               </hasPart>
                                <!-- ==== autres séances du cours ==== --> 
                        </loi>
                        <loi id="FormationEnseignementUniversitaire_A09">
                                <dc:type type="extMLO:loiType">Cours</dc:type>
                                <location type='extMLO:Location'>
                                       <extMLO:local><![CDATA[salle 1205, St-Denis]]></extMLO:local>
                                       <extMLO:Address ref='UQAM - Pav. Education'/>
                                </location>
                               <start>...</start>
                               <duration>P3M</duration>
                               <languageOfInstruction>fr</languageOfInstruction>
                               <assessment lang='fr'>...</assessment>
                                <dc:contributor type="extMLO:Contributor">
                                       <dc:title>Ménard, Louise</dc:title>
                                       <dc:description>Professeur, UQAM</dc:description>
                                </dc:contributor>
                                <offeredAt>
                                       <lop ref="UQAM"/>
                                </offeredAt>
                                <!-- ==== Séances ==== --> 
                                <hasPart>
                                      \leq!-- \equiv === une séance du cours ==== -->
                                </hasPart>
                                <!-- ==== autres séances du cours ==== --> 
                        </loi>
         <!-- autres LOI --> 
<!-- ============= extMLO:Address = location============= --> 
<extMLO:Address id='HEC_Address'>
       <extMLO:number><![CDATA[3000]]></extMLO:number>
       <extMLO:street><![CDATA[chemin Côte-Sainte-Catherine]]></extMLO:street>
       <extMLO:city><![CDATA[Montréal]]></extMLO:city>
       <extMLO:province><![CDATA[QC]]></extMLO:province>
       <extMLO:country><![CDATA[Canada]]></extMLO:country>
       <extMLO:postCode><![CDATA[H3T 2A7]]></extMLO:postCode>
</extMLO:Address>
<!—information sur autres adresses dont « id » sont 'UQAM_Address', 'UQAM - Pav. Education', etc. --> 
</mlo>
```
L'utilisation de ce format pour l'échange et l'agrégation de l'information sur les OP sera illustrée davantage à la prochaine section.

# Applications

Cette section est réservée pour la présentation de nos trois outils complémentaires montrant le potentiel de MLO : l'outil de saisie MLO, l'outil d'extraction HEC Montréal et l'outil de navigation/planification. Nous pouvons les tester ou voir les données générées via notre site du projet : http://www.matimtl.ca/sitesmati/MLO/

### Outil de saisie MLO

L'outil de saisie MLO permet à l'usager de saisir des informations nécessaires à la publication d'offre de formations. Nous allons présenter dans cette section l'architecture et le fonctionnement de l'outil ainsi que les interfaces de saisie.

#### Architecture et fonctionnement

Notre outil de saisie supporte toutes les fonctionnalités de base permettant de gérer et d'éditer en ligne les offres de formation stockées dans des bases de données relationnelles. L'usager peut entrer, mettre à jour ou supprimer en ligne des données d'une table d'une base de données. Il peut aussi naviguer entre différentes tables via leurs relations. Ces tables peuvent être dans une même base de données ou être réparties à des bases de données séparées. Dans notre cas d'applications, les informations sur les offres de formation saisies sont stockées au sein d'une base de données relationnelle et cette dernière implémente alors le modèle de domaines de MLO décrit à la section 0 (page 9). Nous expliquons par la suite comment, à partir de ce modèle, le modèle de données de la base de données est construit.

Comme dans un modèle UML, une classe abstraite n'a pas d'instances directes, mais ses sousclasses peuvent en avoir. Alors, parmi les classes définies dans le modèle de domaines de MLO et parmi les relations possibles entre ces classes, seulement les classes non abstraites et leurs relations possibles sont représentables dans le modèle de données. Déduit du modèle de domaines de MLO, le modèle définit les classes non abstraites et les relations possibles en ces classes est illustré dans la Figure 6 (page 23). Ces classes, propriétés et relations ont été décrites et expliquées dans la présentation du modèle de domaines de MLO (cf. section 0 - page 9). Dans cette figure, concernant la représentation des propriétés d'une classe, les propriétés qui sont spécifiées de type « ressource » (Resource) sont écrites en grosse police, par exemple Location, Contributor, etc. Mais parmi les propriétés de type autre que « ressource » par exemple « chaîne de caractères » (Literal), chaque propriété jugée pouvant se présenter plusieurs fois dans une instance d'une classe est mise en souligné, par exemple, une LOS peut avoir plusieurs titres/noms, plusieurs descriptions, plusieurs URL, etc. Nous appelons donc *propriété-entité* ce genre des propriétés, c'est-à-dire, celles écrites en grosses police ou mises en soulignée.

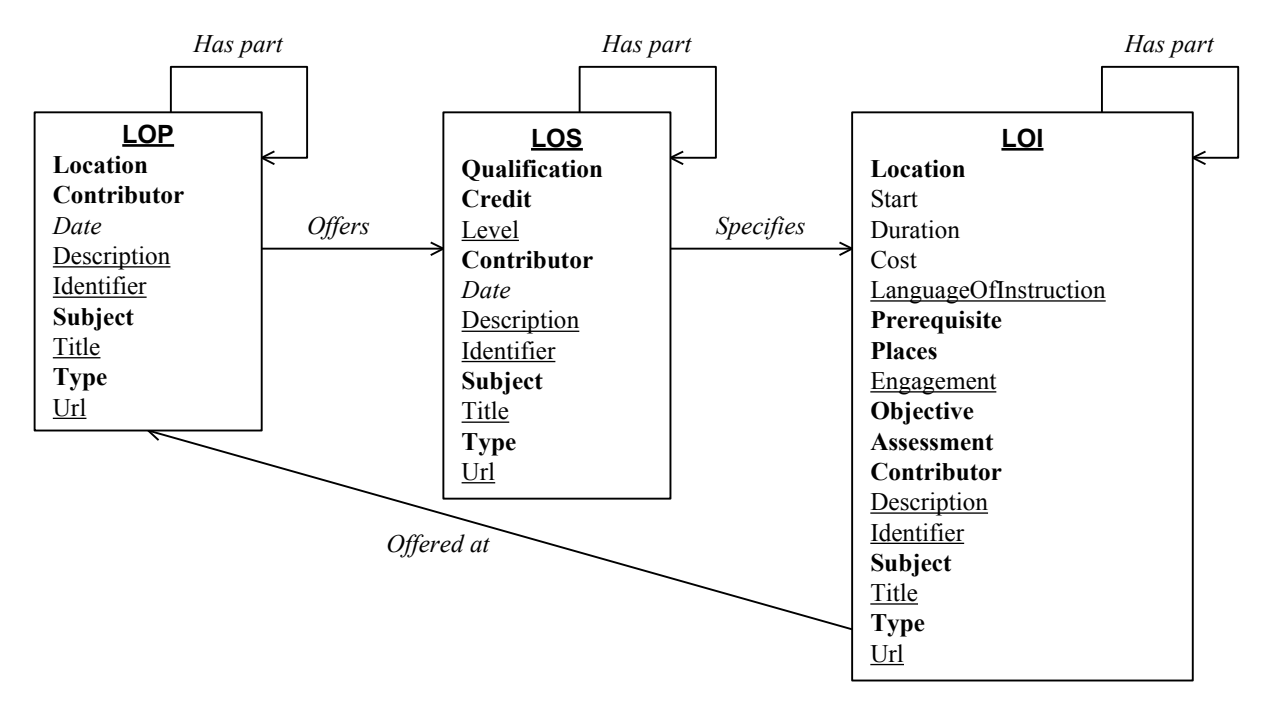

**Figure 6 :** Modèle de domaines de MLO - Classes non abstraites et leurs relations

Dans notre implémentation, chaque classe non abstraite devient une entité dans le modèle de données. Chaque relation possible entre des classes non abstraites devient une association entre des entités correspondantes aux classes en question. Concernant l'implémentation des propriétés, si une propriété d'une classe non abstraite est du genre *propriété-entité*, le type de cette propriété devient une entité et cette entité est liée par une association à l'entité représentant la classe, sinon, cette propriété devient un attribut de l'entité représentant la classe. Le nom d'une entité est celui de la classe ou de la propriété du genre *propriété-entité* représentée. Le nom d'une association est composé des noms des entités associées et du nom de la relation ou de la propriété représentée par cette association. Notre modèle de données est présenté en partie par la **Figure 7**. Dans cette figure, les entités et associations qui représentent les classes non abstraites et relations entre ces classes sont illustrées. Les entités LOP, LOS et LOI représentent respectivement les classes LOP, LOS et LOI. L'association LOP hasPart LOP qui relie l'entité LOP à elle-même représente la relation « Has part » entre LOP, de même pour les associations LOS hasPart LOS et LOI hasPart LOI. Les associations représentent respectivement les relations « Offers » entre LOP et LOS, « Specifies » entre LOS et LOI, et « Offered at » entre LOS et LOI. La figure montre aussi comment une propriété d'une classe et du genre propriétéentité est représentée dans notre modèle de données. Cette illustration porte sur le cas des propriétés Location des classes LOP et LOI. L'entité Location représente le type Location et à cette entité, les entités LOP et LOI sont associées respectivement par les associations LOP\_location\_Location et LOI\_location\_Location.

### **Figure 7 :** Modèle de données

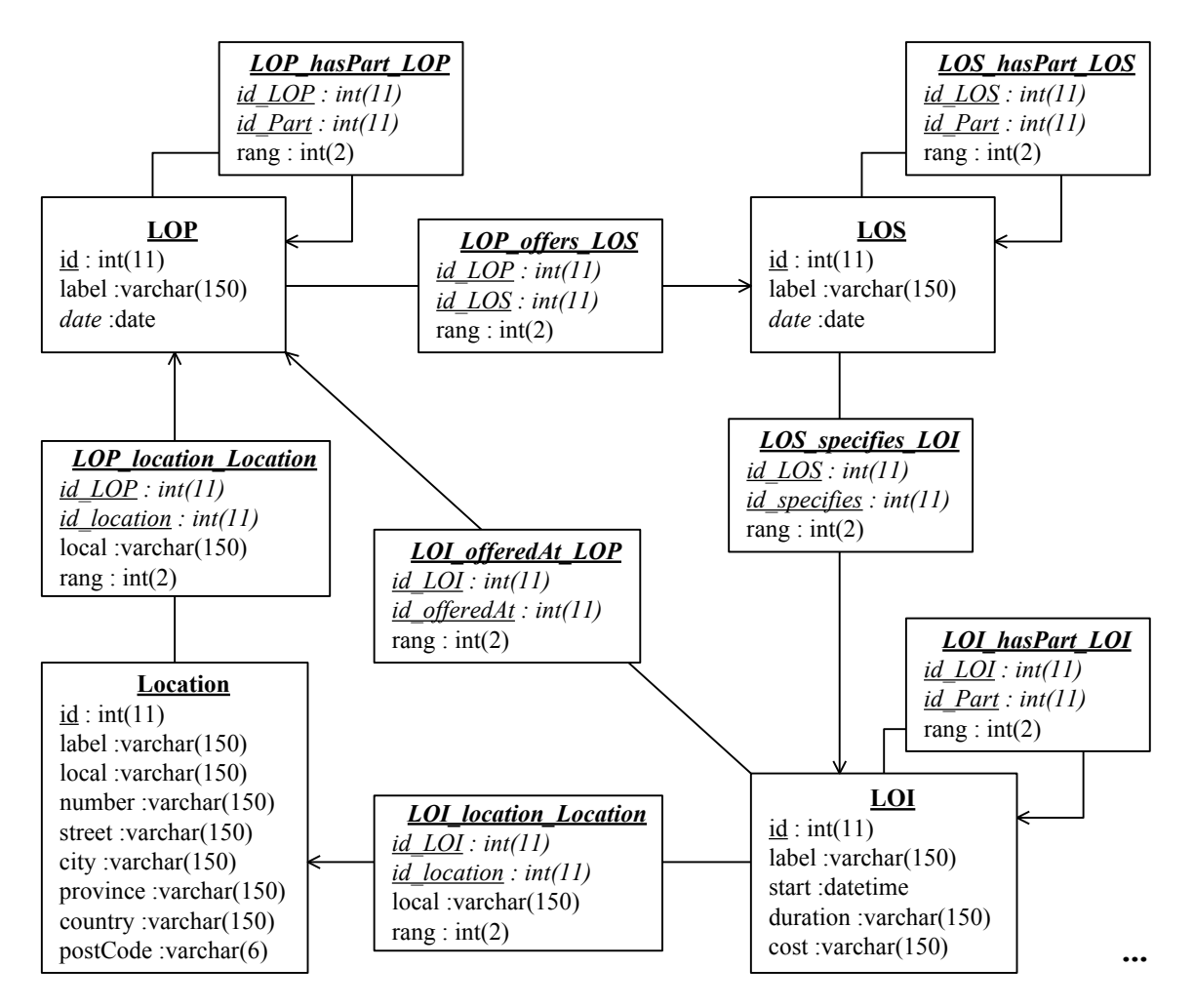

Nous avons explicité les règles utilisées pour construire le modèle de données de la base de données à partir du modèle de domaines de MLO. Nous présentons dans la prochaine section les interfaces de saisie offertes par notre outil.

#### Interfaces de saisie MLO

Nous appliquons le standard MLO-AD à représenter différents types d'offres de formations (cf. section 0 - page 17). Et quel que soit le type d'offres de formation, nous avons spécifié des interfaces qui permettent de saisir des informations nécessaires à la publication d'offre de formation. Les **Figure 8** (page 25) et **Figure 9** (page 26) illustrent respectivement l'interface pour saisir une LOS et celle pour saisir une LOI. Les offres de formation saisies illustrées ont été expliquées dans les exemples présentés à la section 0 (page 17).

Nous pouvons constater que cette version est complète et générique. Elle permet de saisir tous les types d'information que la norme MLO-AD recommande pour chaque LOP, LOS ou LOI. Cependant, les vocabulaires utilisés dans ces interfaces pour indiquer les propriétés des LOP, LOS et LOI restent très génériques afin de pouvoir appliquer à tous les types d'offres de formation à saisir. Ces interfaces sont donc difficiles à utiliser pour un usager pas au fait de la structure de MLO.

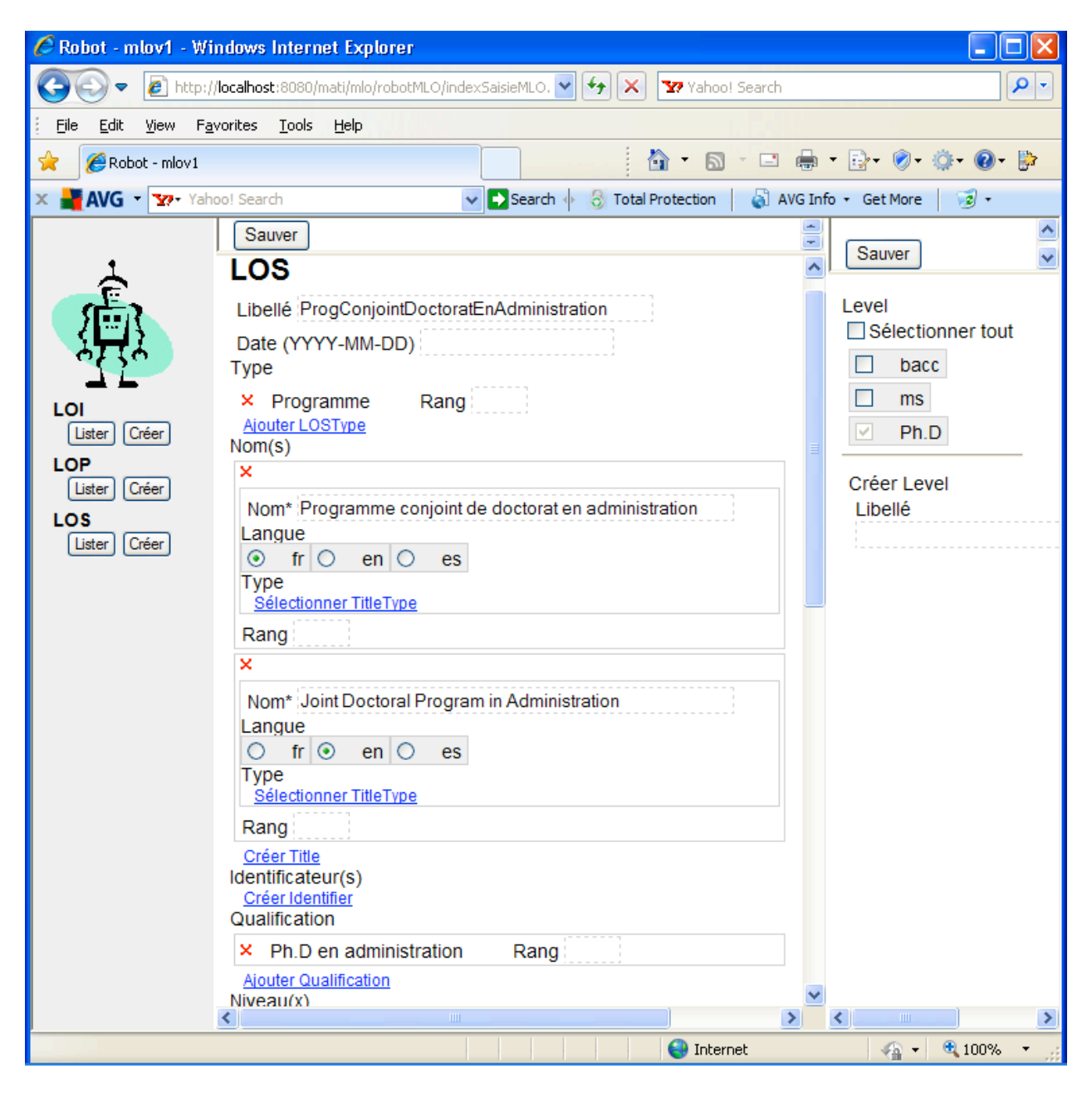

**Figure 8 :** Version V1 - Interface de saisie d'une LOS

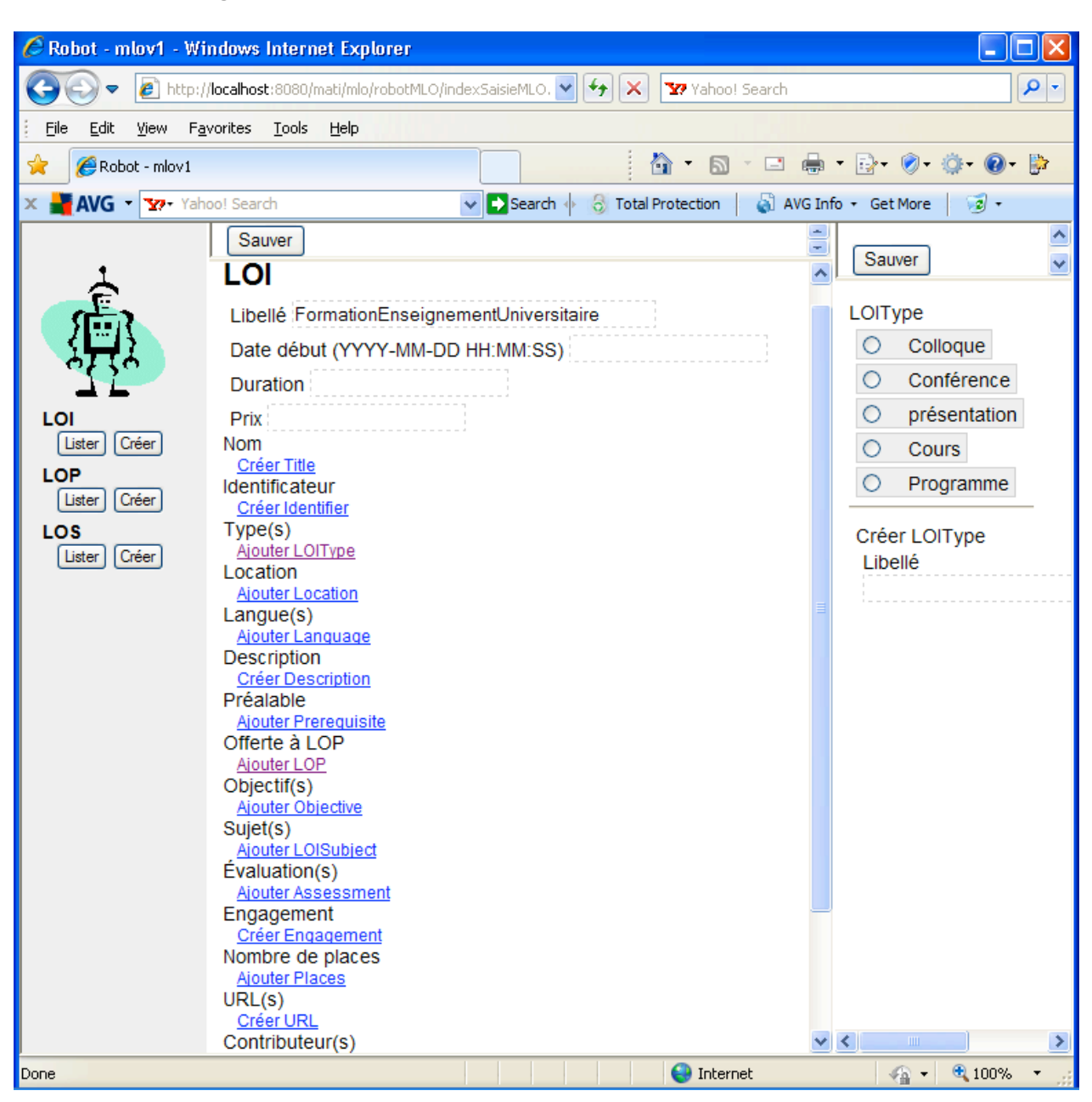

**Figure 9 :** V1 - Version complète - Interface de saisie d'une LOI

Il faut alors développer des versions spécialisées dont chacune a son profil d'application. Par exemple, chaque type d'offres de formation à saisir a sa propre interface. Une interface pour saisir une offre de colloque ou conférence aura moins de types d'information à saisir qu'une interface pour saisir un cours ou un programme de formation. Pour illustration, nous avons développé la version spécialisée pour le profil colloque. La **Figure 10** (page 27) montre l'interface pour saisir un événement. Dans cette version, les interfaces sont plus simples que celles dans la première version. Les types d'informations qui ne s'appliquent pas à ce profil ne sont pas retenus. Les vocabulaires utilisés expriment plus clairement la sémantique des informations à saisir.

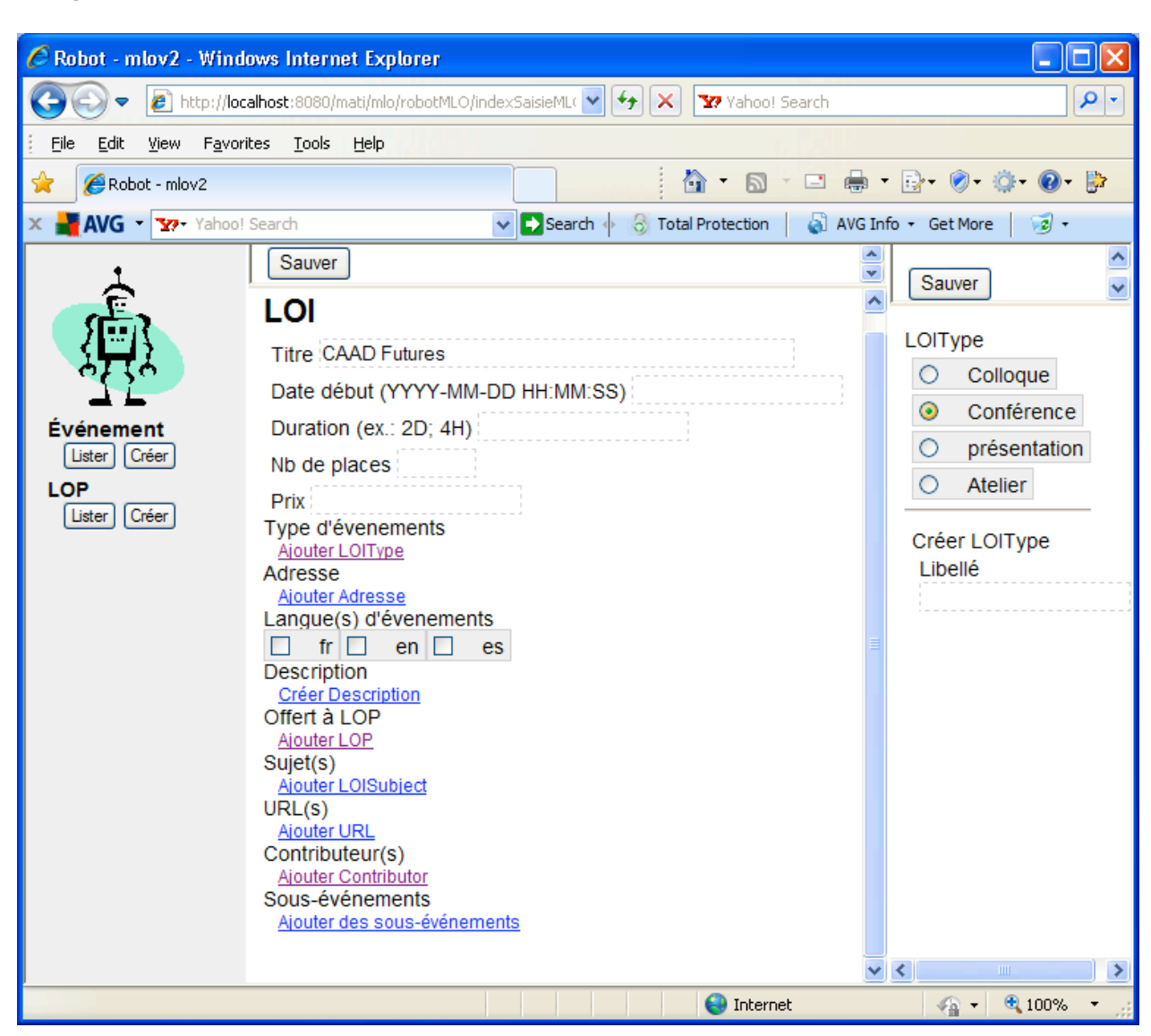

**Figure 10 :** V2 - Version spécialisée – Profile Colloque - Interface de saisie d'un évènement

### Outil d'extraction HEC Montréal

L'outil d'extraction HEC Montréal permet de mettre au format MLO les données extraites de la base de données de l'institution (c'est-à-dire HEC Montréal dans cette application). La **Figure 11** illustre le modèle d'extraction. Le fichier XML résultat contient les données intéressées sur les OP visées, par exemple les données nécessaires à la publicité du « programme conjoint de doctorat en administration » et de ses cours disponibles en automne 2009. Ces données extraites sont représentées au format MLO que nous avons spécifié et présenté dans la section 0 (page 17).

### **Figure 11 :** Modèle d'extraction

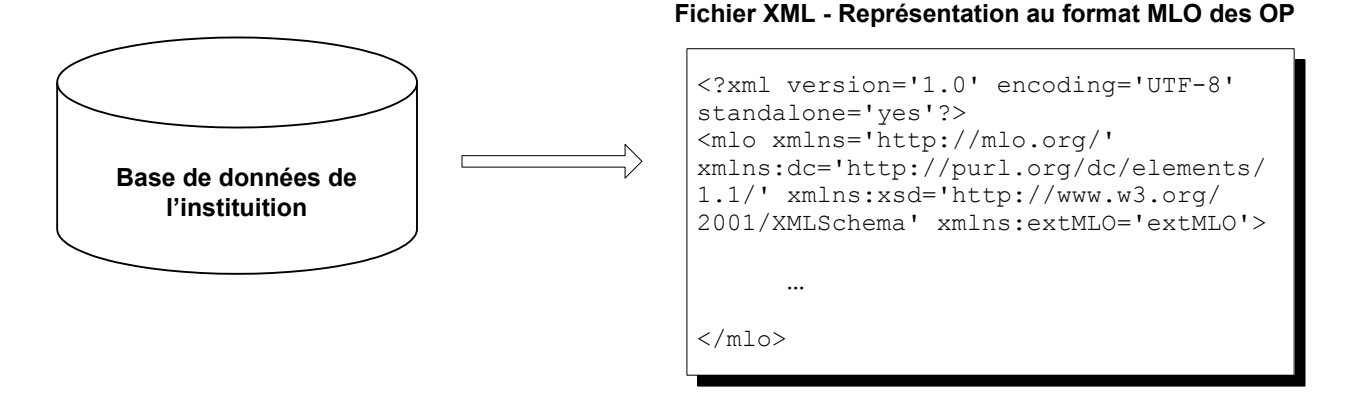

### Outil de navigation/planification

Cette section porte sur notre exemple d'outil de navigation/planification. Le cas porte sur les étudiants du doctorat commun HEC Montréal – UQAM – McGill – Concordia en administration. L'outil, en fonction de l'offre de cours et du choix de l'étudiant, propose le calendrier des cours pour les sessions à venir. Nous décrivons par la suite le fonctionnement de cet outil.

À partir d'un fichier XML représentant au format MLO des OP, par exemple celui généré par notre outil d'extraction HEC Montréal (cf. section 0 – page 27), le calendrier des OP est généré, tel qu'illustré par la **Figure 12** (page 28).

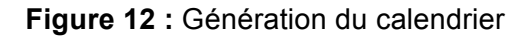

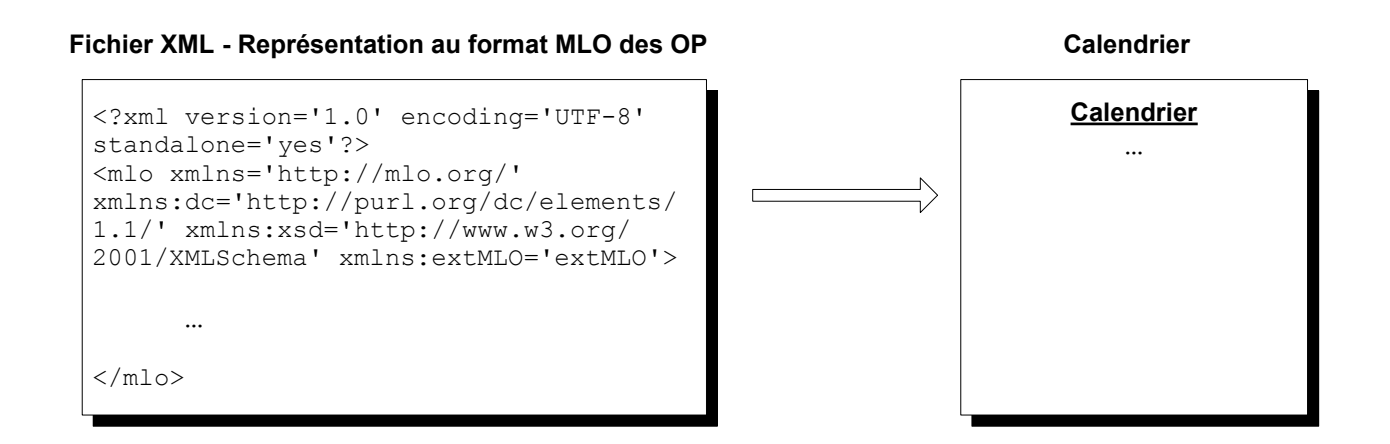

Nous pouvons visualiser le calendrier généré, naviguer entre ses éléments et voir le détail de chaque élément, comme montré dans la **Erreur ! Source du renvoi introuvable.** (page **Erreur !**  **Signet non défini.**). Le fichier de données pris comme entrée dans cet exemple est le fichier XML présenté dans la **Figure 5** (page 19).

| C Calendar - Windows Internet Explorer                                    |                                                                                                    |                                       |                            |                                                                         |                                       |                       |                                                                                      |
|---------------------------------------------------------------------------|----------------------------------------------------------------------------------------------------|---------------------------------------|----------------------------|-------------------------------------------------------------------------|---------------------------------------|-----------------------|--------------------------------------------------------------------------------------|
|                                                                           | http://localhost:8080/mati/calendar/                                                                                       |                                       |                            |                                                                         | $\checkmark$<br>$ \cdot $<br>$\times$ | Yahoo! Search         | - م                                                                                  |
| Edit<br>View<br>Favorites Tools Help<br>File                              |                                                                                                    |                                       |                            |                                                                         |                                       |                       |                                                                                      |
| Calendar                                                                  |                                                                                                    |                                       |                            |                                                                         |                                       |                       |                                                                                      |
|                                                                           | X MOG Y Yahoo! Search                                                                                                    |                                       | $\vee$ D Search $\uparrow$ | <b>8</b> Total Protection                                               |                                       | A AVG Info + Get More | 2                                                                                    |
| <b>Cours affichés</b><br>Programme conjoint de doctorat en administration |                                                                                                    |                                       |                            |                                                                         |                                       |                       |                                                                                      |
|                                                                           |                                                                                                    | (cochés) / cachés<br>(décochés)       |                            |                                                                         |                                       |                       |                                                                                      |
|                                                                           | $Dimancho$ $l$ $t$ $undi$ $l$<br>2009-09-03 14:00 (durée: 3H)                                                              | <b>Mardi</b>                          | Marcradi<br>×              | <b>Jeudi</b><br>3                                                       | <b>Vendredi</b><br>4                  | <b>Samedi</b><br>5    | V UQAM DID 9650 -                                                                    |
|                                                                           | UQÀM DID 9650 - Formation à<br>l'enseignement universitaire<br>HEG 89-050-08 - Formation à<br>l'enseignement universitaire |                                       | ㅅ                          | 08:30(3H):<br>HEC 80-470-07<br>14:00(3H):<br><b>UQAM DID 9650</b>       |                                       |                       | Formation à<br>l'enseignement<br>universitaire<br>HEC 89-050-08 -<br>Formation à     |
| 6                                                                         | Ménard, Louise                                                                                                    |                                       |                            | 10                                                                      | 11                                    | 12                    | l'enseignement<br>universitaire<br>$HEC$ 80-470-07 -<br>M<br>Pédagogie en<br>aestion |
|                                                                           | any are<br>Montréal<br>Début des cours : 2009-08-27                                                                        | Lieu: Université du Québec à Montréal |                            | 08:30(3H):<br>HEC 80-470-07<br>14:00(3H):<br><b>UQAM DID 9650</b>       |                                       |                       |                                                                                      |
| 13                                                                        | Francais                                                                                                    |                                       |                            | 17                                                                      | 18                                    | 19                    |                                                                                      |
|                                                                           |                                                                                                    |                                       |                            | $08:30(3H)$ :<br>HEC 80-470-07                                          |                                       |                       |                                                                                      |
|                                                                           |                                                                                                    |                                       |                            | 14:00(3H):<br><b>UQAM DID 9650</b>                                      |                                       |                       |                                                                                      |
| 20                                                                        | 21                                                                                                    | 22                                    | 23                         | 24<br>08:30(3H):<br>HEC 80-470-07<br>14:00(3H):<br><b>UQAM DID 9650</b> | 25                                    | 26                    |                                                                                      |
| 27                                                                        | 28                                                                                                    | 29                                    | 30                         |                                                                         |                                       |                       |                                                                                      |
| <b>Octobre - 2009</b>                                                     |                                                                                                    |                                       |                            |                                                                         |                                       |                       |                                                                                      |
| <b>Dimanche</b>                                                           |                                                                                                    | Mardi                                 | <b>Mercredi</b>            | <b>Jeudi</b>                                                            | Vendredi                              | Samedi                |                                                                                      |
|                                                                           |                                                                                                    |                                       |                            |                                                                         |                                       | $\bigodot$ Internet   | 4100%<br>$\sqrt{a}$ -                                                                |

**Figure 13 :** Visualisation du calendrier

Une liste d'éléments (liste des cours/séminaires dans ce cas d'application) est aussi disponible. Nous pouvons cocher ou décocher un ou des éléments de la liste puis voir son effet sur le calendrier. Prenons l'exemple du calendrier présenté dans la **Erreur ! Source du renvoi introuvable.** (page **Erreur ! Signet non défini.**), si le cours « Formation à l'enseignement universitaire » est décoché (c'est-à-dire il n'est pas choisi), ce cours n'est pas affiché dans le calendrier, tel que montré dans la **Figure 14** (page 30).

L'usage de cet exemple d'outil de navigation/planification est multiple. Il permet à un(e) étudiant(e) de regarder facilement et promptement tous les calendriers possibles, en tenant compte de différents facteurs comme l'offre de cours disponibles, sa liste des cours déjà pris ou à prendre, sa disponibilité ainsi que des possibilités de conflit d'horaire. L'étudiant(e) pourra ainsi mieux planifier son calendrier et mieux choisir des cours pour les sessions à venir. L'outil est évidemment utile à des institutions au niveau de construction des calendriers pour les sessions.

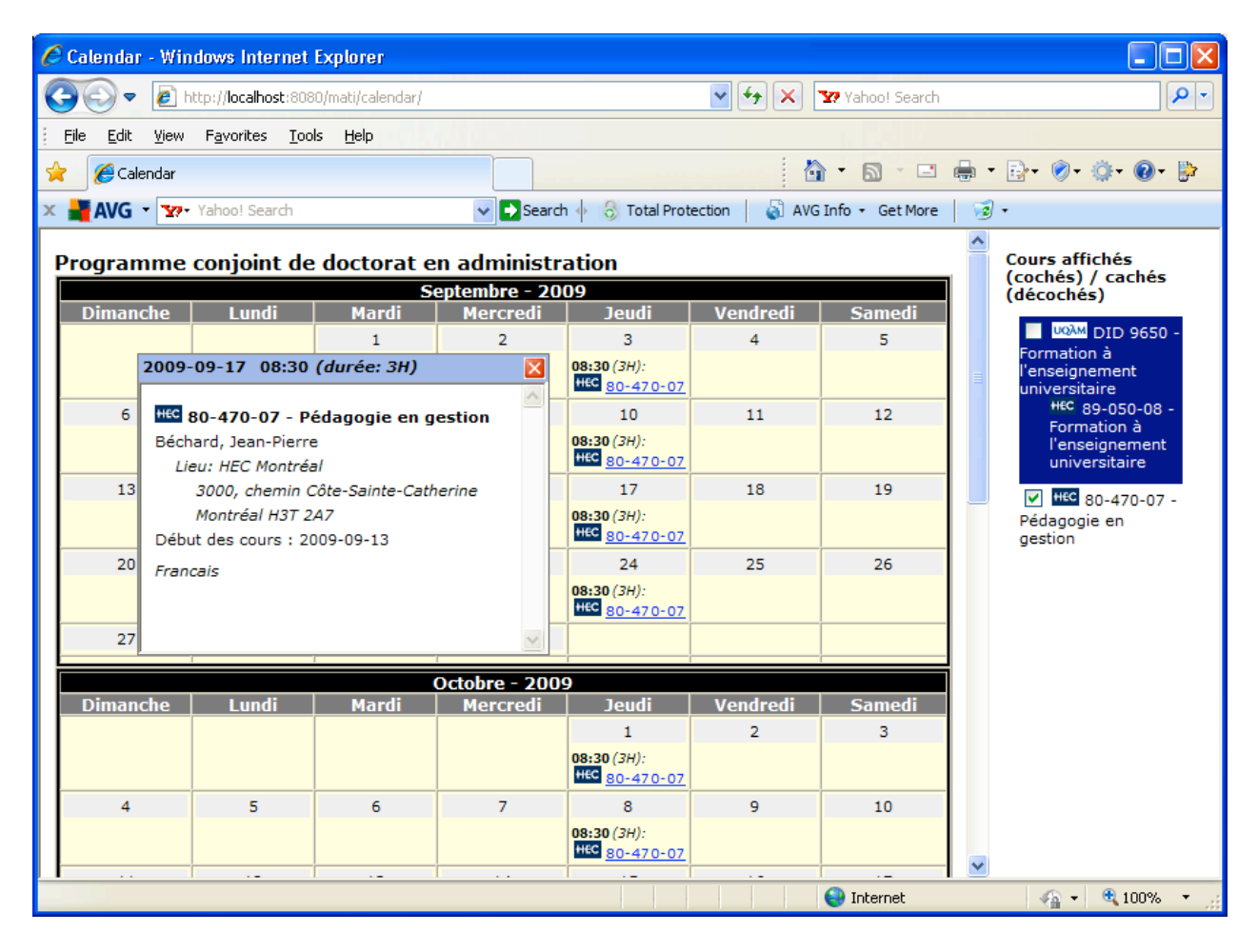

### **Figure 14 :** Afficher/cacher des évènements – Effet sur le calendrier

#### Sommaire

Nous avons présenté les trois outils développés dans le cadre de projet ainsi que leurs utilités. Via cette présentation, nous avons montré le potentiel de MLO / MLO-AD. Le modèle de domaines de MLO est simple à implémenter et permet de représenter un large éventail des OP. La majorité des métadonnées que la norme MLO-AD recommande sont pertinentes et son usage est multiple. Elles structurent les données sur les OP qui sont nécessaires à la publicité des OP ou qui sont à échanger entre différents outils qui traitent l'information sur les OP. Elles s'en servent également pour diverses applications, dont notre outil de navigation/planification.

# Conclusion

Au cours des dernières années, la normalisation de la description de l'offre de formation prend une importance grandissante et suscite l'intérêt de nombreuses communautés de l'éducation de nombreux pays. Du point de vue de l'utilisateur, les avantages d'une standardisation des descriptions d'offres ou occasions de formation sont également manifestes. Les cas d'utilisation sont nombreux dont les possibilités d'agrégation des offres au sein de services. Comme fruit de ce travail de normalisation, il faut compter la norme MLO dont fait partie MLO-AD, un standard de métadonnées suffisantes qui permet la représentation électronique des opportunités d'apprendre en vue de faciliter leurs publicités et leurs découvertes par les apprenants.

Nos travaux portant sur MLO / MLO-AD présentés dans ce rapport sont une preuve de concept de l'implémentation et de l'utilisation de MLO / MLO-AD.

Le modèle de domaines de MLO est simple avec un petit nombre de métadonnées, mais pertinentes. Ce modèle nous permet de représenter un large éventail des offres de formation (cf. section 0– page 17). Il peut s'agir d'un cours, d'une formation, mais aussi d'une présentation, d'un colloque ou d'une conférence.

Nous avons montré que ce modèle est facile à mise en œuvre. Il est implémentable en XML pour l'échange et l'agrégation de l'information (cf. section 0 – page 13, section 0 – page 18) ou dans une base de données relationnelle pour le stockage de l'information (cf. section « Architecture et fonctionnement » – page 22).

À l'aide d'un outil de saisie comme le nôtre présenté dans la section 0 (page 22), l'usager peut saisir en ligne des informations sur une offre de formations. Les interfaces de saisie pourraient être spécifiées en sorte que le vocabulaire utilisé soit adapté en fonction des types des offres de formations à saisir. Par exemple, l'usager peut utiliser une interface pour saisir une offre de cours, mais utiliser une autre interface plus simple pour saisir une offre de conférence.

Les informations sur des offres de formation pourraient aussi être extraites à partir des bases de données existantes (par exemple à partir des bases de données des institutions concernées) puis mises au format MLO. Dans notre cas d'application, notre outil d'extraction HEC Montréal (cf. section 0 - page 27) permet de mettre au format MLO les données extraites de la base de données de HEC Montréal.

Les descriptions des offres de formation mises au format MLO pourraient ensuite être traitées et exploitées par d'autres applications, dont notre outil de navigation/planification (cf. section 0 – page 28).

Les résultats obtenus témoignent donc d'une grande faisabilité et du potentiel de MLO / MLO-AD. Les outils présentés dans ce rapport restent encore des prototypes. Ils pourraient être améliorés, notamment au niveau des interfaces, afin d'être plus conviviales pour l'utilisateur.

# Références

- 1. Sylvie Millara. *Normes de lisibilité de l'offre de formation*. Centre de documentation du CREFOR. France. Juin 2009.
- 2. *Diffusion et promotion de l'offre de formation à l'aide de métadonnées*. Atelier du GTN-Québec. Montréal, Québec, Canada. 27 mai 2009
- 3. GTN-Québec. *Standardisation de la description des cours et des programmes de formation : métadonnées pour l'offre de formation*. Atelier technique GTN-Québec. Montréal, Québec, Canada. 6 juin 2008 http://www.matimtl.ca/mlo/
- 4. *Metadata for Learning Opportunities (MLO).* http://wiki.teria.no/confluence/display/CIF/Home
- 5. *MLO-AD.* http://wiki.teria.no/confluence/display/CIF/tc353-contribution
- 6. *MLO-AD illustrative XML binding*. http://wiki.teria.no/confluence/display/CIF/MLO-AD+illustrative+XML+binding
- 7. ISO. *ISO 15836*.
- 8. ISO. *ISO-639*.
- 9. ISO. *ISO-8601*.
- 10. ECTS (European Credit Transfer and Accumulation System). http://ec.europa.eu/education/lifelong-learning-policy/doc48\_en.htm
- 11. World Wide Web Consortium (W3C). *Extensible markup Language (XML)*. *http://www.w3.org*
- 12. W3C. *XML Schema*. *http://www.w3.org*
- 13. W3C. *XSL Transformation*. http://www.w3.org/TR/xslt

# **Publications du GTN-Québec**

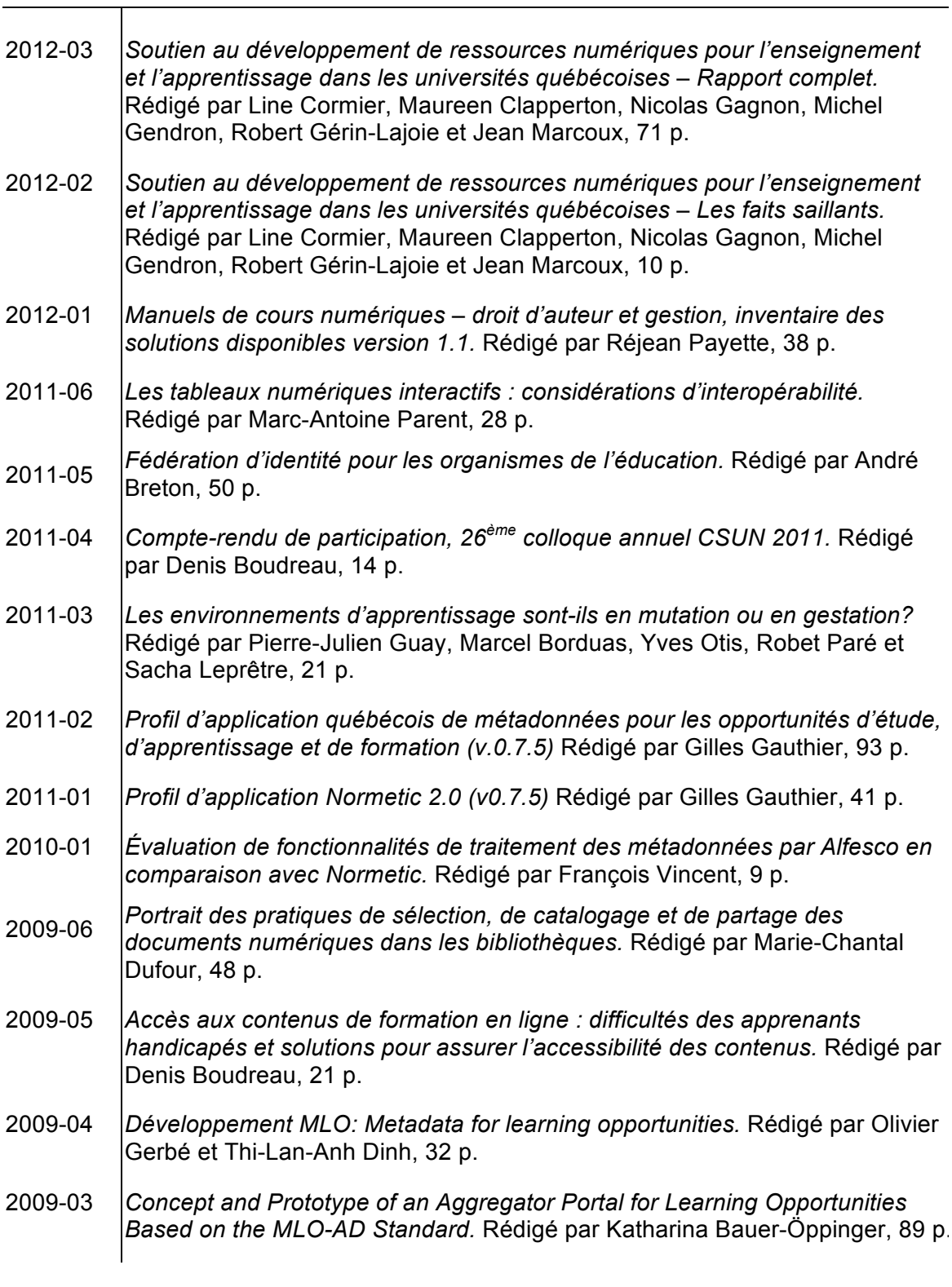

(autres publications à la quatrième de couverture)

# **Publications du GTN-Québec** (suite)

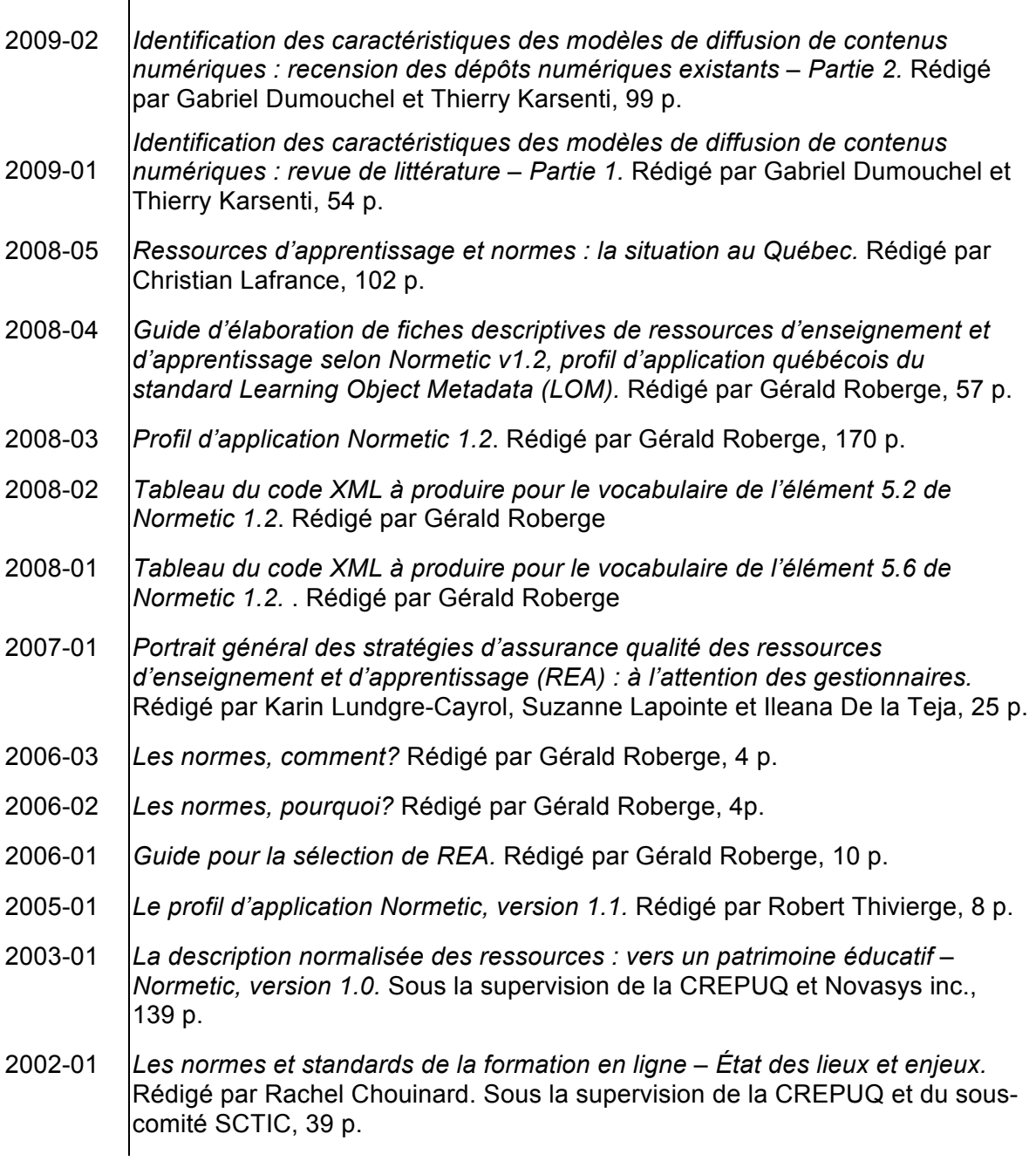

Pour télécharger ces publications ou pour la liste complète des publications du GTN-Québec, voir le site Web **www.gtn-quebec.org/publications**

 $\overline{\mathsf{T}}$